# **Numerische Frequenzanalyse am Beispiel einer parametrisch modellierten Bremsscheibe**

Marco Geupel

#### **Kontakt**

Prof. Dr.-Ing. Thomas Grönsfelder Fachbereich Maschinenbau und Kunststofftechnik Schöfferstraße 3, 64295 Darmstadt E-Mail: Thomas.Groensfelder@h-da.de

#### **Hintergrund**

- Toleranzabweichungen führen zu Streuungen der charakteristischen Eigenschaften eines Bauteils
- Bauteilspezifische Eigenschaften (z.B. Eigenfrequenzen) wirken sich auf das Bauteilverhalten aus

#### **Ziel vor der Arbeit**

- Schnittstellenprogramm: VISOC
	- o Erzeugung der Parameter
	- o Datentransfer
	- o Extraktion der Maximalfrequenzen
	- o Konfiguration des Gleichungssystems
- Modellierung & Netzerzeugung: FreeCAD
- Berechnung der Eigenfrequenzen: CalculiX
- Darstellung der Ergebnisse: MATLAB
- Die numerische Ermittlung der Eigenfrequenzen durch Modalanalysen
- Das Ersetzen der Streuung durch ein Gleichungssystem
- Zielführendes Ergebnis:
	- o Festlegung von Toleranzen anhand weniger Berechnungen um Grenzfrequenzen einzuhalten
	- o Die Minimierung von Rechenleistung durch die Verwendung eines Gleichungssystems

### **Verwendete Programme**

### **Durchführung der Analyse**

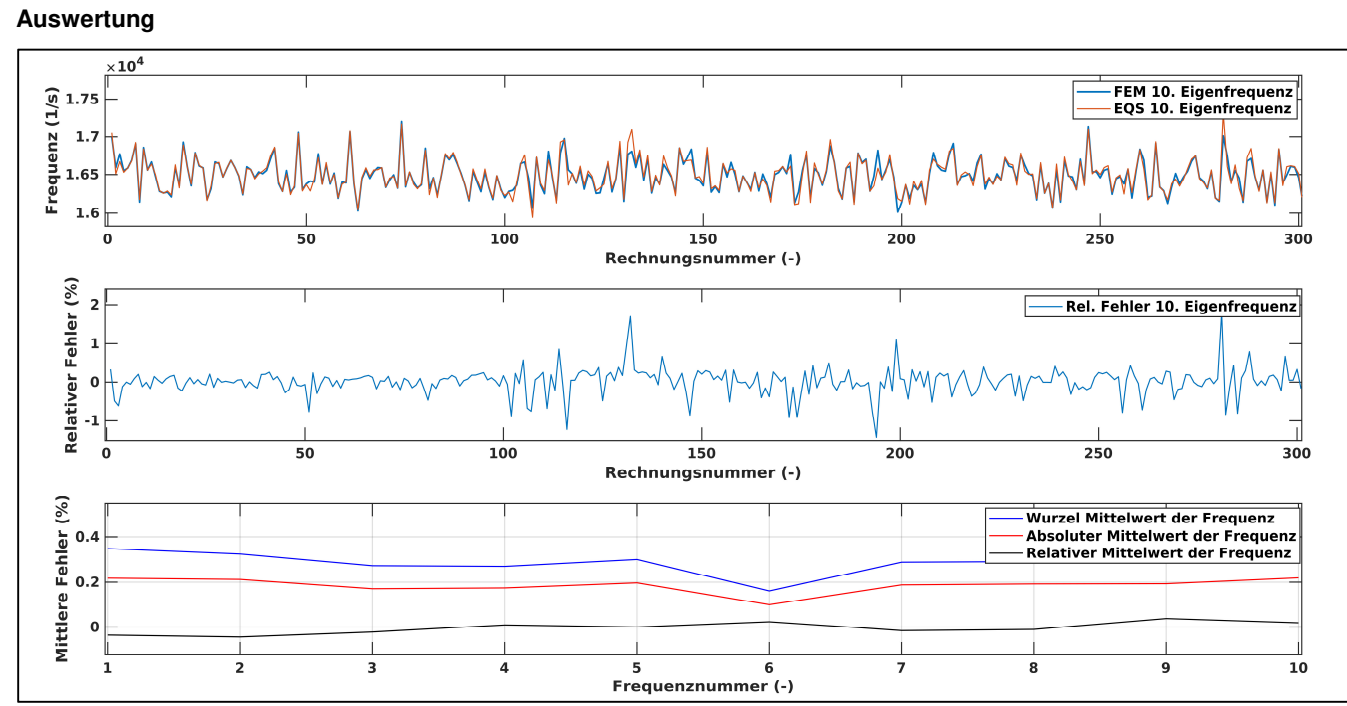

#### **Validierung des Gleichungssystems Ausblick**

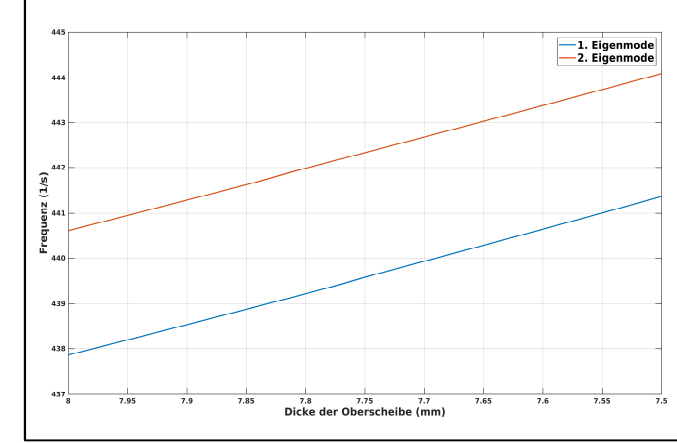

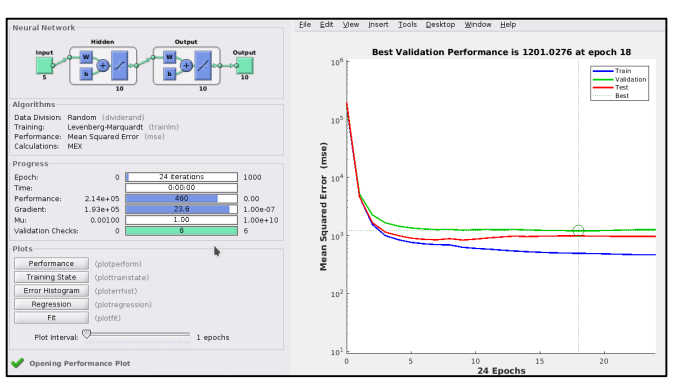

#### Zukünftige Arbeiten:

- Implementierung von weiterer Software in VISOC
- Anwendung von Alternativen zum Gleichungssystems (z.B. Neuronale Netze)
- Vergleich der Ergebnisse zu dieser Arbeit

## h\_da

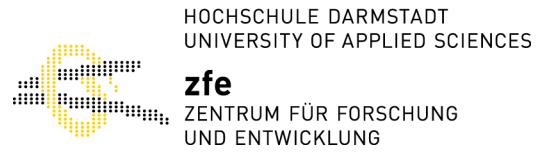

Abbildung 1 • Abweichung FEM & EQS bei 300 Modalanalysen und einer bestimmten Konfiguration des Gleichungssystems

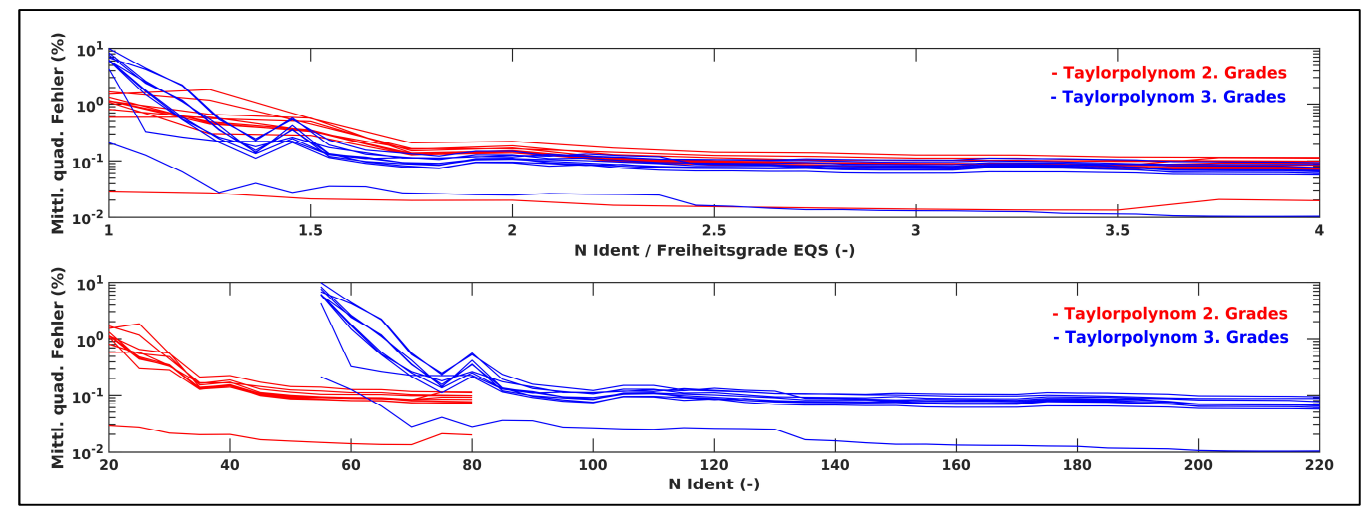

Abbildung 2 • Qualität des Gleichungssystems im Vergleich: Quadratisch – Kubisch

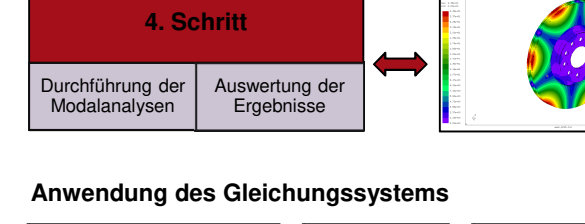

Abbildung 3 • Berechneter Frequenzverlauf durch die Anwendung des Gleichungssystems

Abbildung 4 • Die Verwendung neuronaler Netze zur Substitution des Gleichungssystems

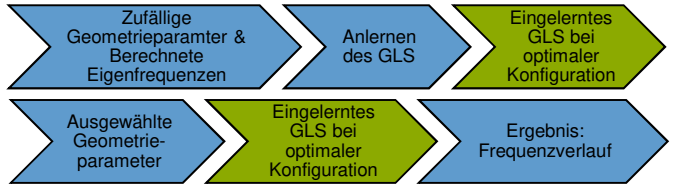

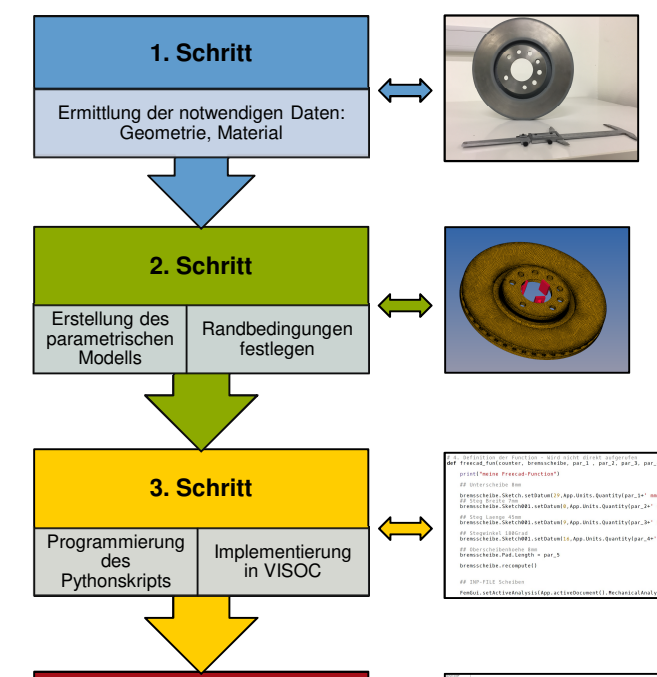